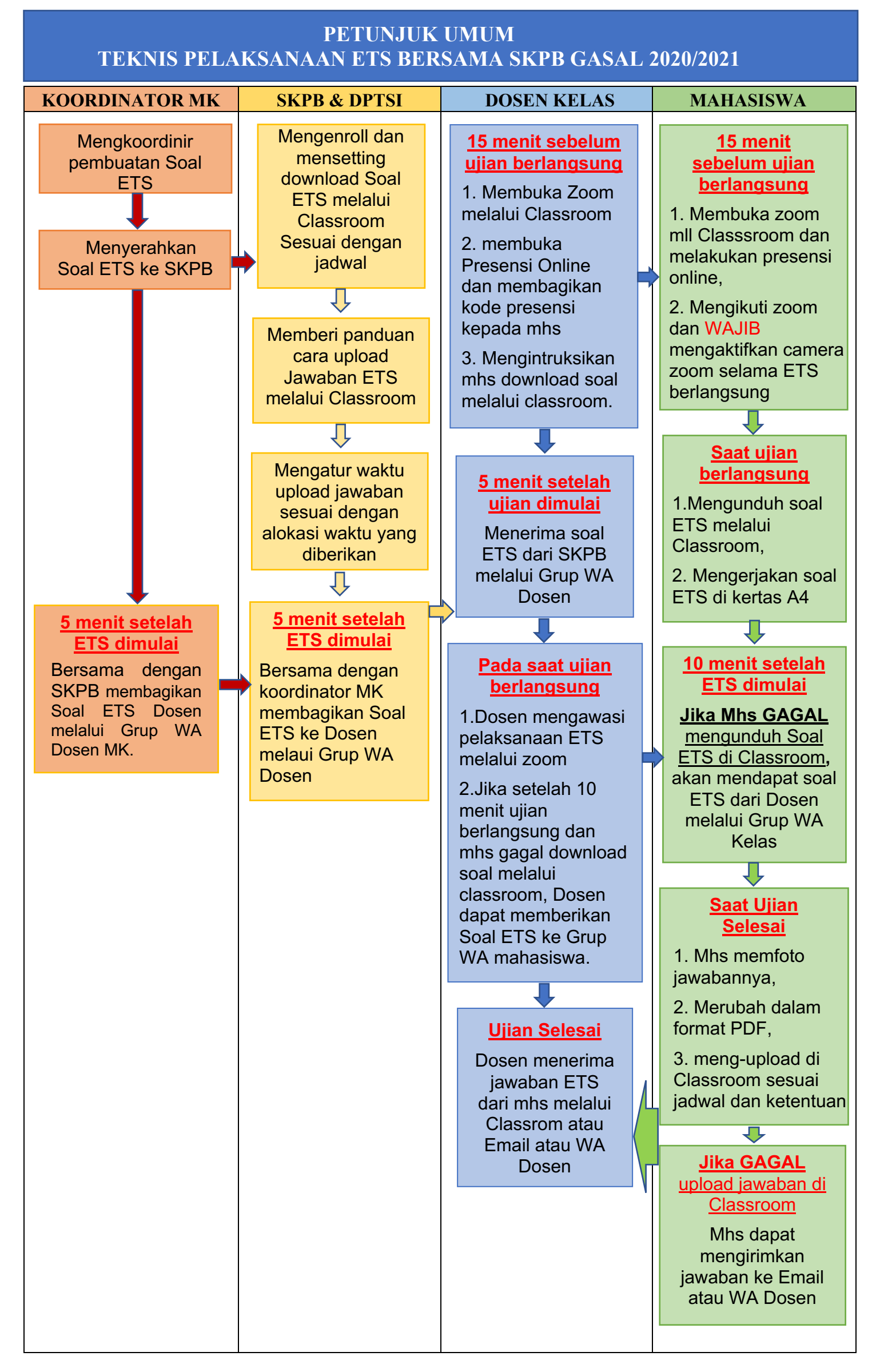

SKPB, Nopember 2020